Утверждаю Ректор института

\_\_\_\_\_\_\_\_\_\_\_\_\_ А.А. Паршина

# **УЧЕБНО-МЕТОДИЧЕСКИЕ УКАЗАНИЯ**

# **по организации самостоятельной работы студентов и проведению практических (семинарских) занятий**

**по дисциплине (модулю)**

# **Информационные технологии в профессиональной деятельности**

(наименование дисциплины (модуля))

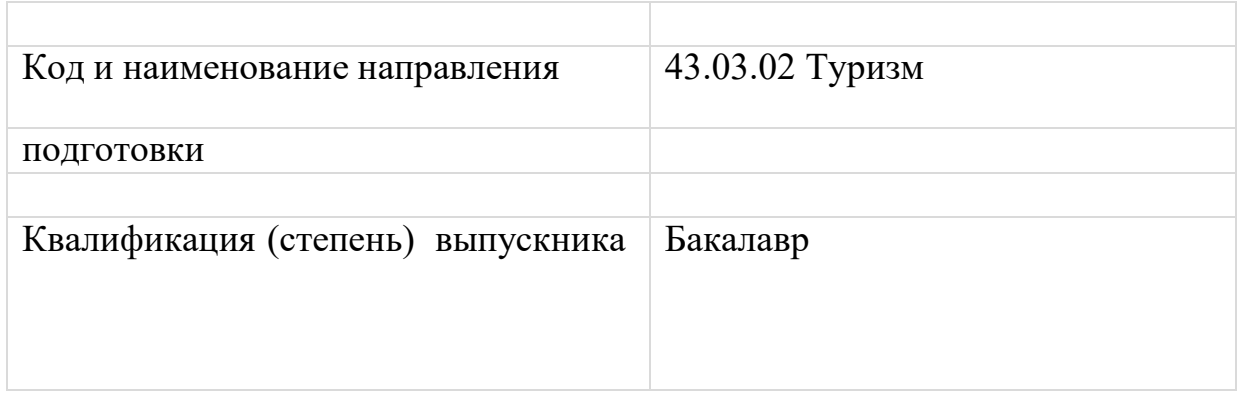

Ростов-на-Дону

# **Тема 1. Экономическая информация как часть информационного ресурса общества**

# **Задание для практического занятия:**

1. Раскройте понятие «Информация» и понятие «Информатизация» как одно из основных направлений развития общества.

2. Назовите известные вам системы классификации и кодирования экономической информации.

3. Назовите самые актуальные и уже устаревшие носители информации.

# **Тема 2. Информационные системы. Информационно-коммуникационные технологии**

## **Задания для самостоятельной работы**

Подготовьте краткий ответ по одной из следующих тем:

1. Дайте обзор прикладных программ экономического профиля.

2. Каковы особенности ПО управленческой деятельности предприятий,малого бизнеса, формирования бизнес-планов.

- 3. Определите требования, предъявляемые к ПО АРМ.
- 4. Как классифицируется ПО АРМ.
- 5. Какие ИС и программы используются в рекламной деятельности?

# **Тема 3. Информационно-коммуникационные технологии, используемые в рекламной деятельности**

## **Вопросы для обсуждения по итогам лекции:**

1. Информационные технологии управления и оптимизации ресурсов. Экспертные системы

2. Корпоративные (интегрированные) информационные системы. Основные понятия и функции.

3. Рекламные информационные системы.

4. Системы искусственного интеллекта. Применение экспертных систем в коммерческой деятельности.

5. Программные продукты стратегического планирования и прогнозирования

# **Задания для самостоятельной работы**

Подготовьте реферат и слайды в программе MS Power point по одной из следующих тем:

- 1. Понятие информации в современных экономических и неэкономических учениях.
- 2. Основные понятия систем управления, информационных систем.
- 3. Открытые и закрытые системы.
- 4. Классификация информационных систем.
- 5. Обеспечивающая и функциональная части ЭИС.
- 6. Техническое и программное обеспечение информационных систем.
- 7. Системы управления базами данных (СУБД). Виды СУБД, архитектура СУБД.
- 8. Локальные и сетевые СУБД.
- 9. Модели данных. Реляционная модель данных.
- 10. Методы проектирования информационных систем.

## **Тема 4. Основы технологии баз и хранилищ данных**

## **Задание для практического занятия:**

Тема: «Решение экономических задач с использованием электронных таблиц MS Exсel».

Цель работы: приобретение навыков использования электронных баз

данных для решения экономических задач.

1. В книге MS Excel на первом листе создать каталог продукции. В каталоге выполнить расчет цены продукции (себестоимость продукции, стоимость доставки, торговая надбавка и др.), предусмотреть скидки. В каталоге должно быть не менее 10 наименований.

2. На втором листе создать список партнеров. Список должен включать: наименование фирмы, ФИО директора, адрес и т.п. Не менее 8 партнеров.

3. Создать лист учета торговых операций. Список операций за год. Должен содержать не менее 30 операций за год. Информация об операции должна включать: дата операции, сумма, партнер (ссылка на список партнеров), продукция (ссылка на каталог).

4. На других листах: разместить информацию из листа учета с подведением итогов (автоматическое);построить сводные таблицы (не менее 4, например, вычисление данных за каждый квартал и т.п.); построить не менее 5 различных диаграмм (по партнерам, товарам, за кварталы...).

5. Сформировать счет - заказ. Обеспечить выбор значений из списка партнеров и каталога, автоматический расчет общего количества и суммы, занесение информации в лист учета операций. Использовать защиту ячеек от изменения. Использовать макросы, элементы управления (кнопки, списки, флажки, переключатели), переключение между листами, выбор информации и пр.

# **Тема 5. Методология информационных систем**

## **Задание для практического занятия:**

Тема: «Проектирование баз данных для данной предметной области».

Цель работы: закрепление практической части курса, обучение студентов основным принципам проектирования баз данных (БД), а также методологии, технологии, средствам формирования БД в среде системы управления базами данных (СУБД) Access.

В результате выполнения работы студент должен знать методологию и технологию проектирования БД, а также ее формирование в среде реляционной СУБД, уметь спроектировать конкретную БД.

Этапы выполнения работы. Основа грамотного построения базы данных – это правильная организация проектирования и выполнение всех его этапов.

- 1. Определение цели создания базы данных.
- 2. Определение нужных полей в базе данных.
- 3. Определение таблиц, которые должна содержать БД.
- 4. Определение таблиц, к которым относятся поля.
- 5. Определение полей с уникальными значениями в каждой записи.
- 6. Определение связей между таблицами.
- 7. Обоснование выбора СУБД для реализации БД.
- 8. Усовершенствование структуры БД (использование средств анализа Microsoft Access).

9. Ввод данных и создание других объектов БД (запросов, форм, отчетов). Требования к оформлению работы. В работе должны быть отражены

следующие пункты:

- цель создания БД;
- описание БД;

 проектирование базы данных (количество таблиц в БД, описание каждой таблицы, связи между таблицами, запросы, формы, отчеты).

Объем работы. Текст с описанием должен быть 8-10 страниц, набранных на компьютере (шрифт Times New Romаn, 14'), с таблицами.

Форма отчетности предусматривает демонстрацию созданной БД на экране компьютера. Показываются заполненные информацией таблицы СУБД Access для выбранной предметной области. По полученным таблицам создаются запросы, экранные формы (для каждой таблицы отдельно и объединяющие данные нескольких таблиц).

При защите контрольной работы студент должен продемонстрировать работу с таблицами базы данных, основными операциями с файлами, запросами и фильтрами, выводом данных.

Поиск должен быть организован по нескольким полям, при этом в поле поиска должны быть занесены все значения поискового поля, чтобы не вводить каждый раз значение поля для поиска, а просто выбрать – быстро и без ошибок. Необходимо реализовать три варианта поиска: поиск по одной таблице, поиск по двум таблицам и получение справки о БД – количество объектов по нескольким наиболее интересным (важным) атрибутам. На кнопочной форме создать небольшой файл с текстом помощи для БД (кто сделал, что это за БД и краткие ее характеристики – объем, состав, структура). Должна быть одна главная форма, на которой создать кнопки с формами ввода данных сразу во все таблицы, поиска информации, файла с текстом помощи, выход из БД. В каждой вспомогательной форме должен быть возврат в главную форму.

Объем разработанной БД. База данных должна включать в себя не менее пяти таблиц. БД должна включать в себя не менее 25 записей в главной таблице по выбранной предметной области.

Темы предметных областей для создания БД:

1. Автопарк - учет автомобилей: за кем закреплен, километраж, путевки (гараж – подразделение - водители - путевки).

2. Аттестационные ведомости (деканат – кафедра – группа – студенты –ведомости – дисциплины – оценки).

3. Картотека библиотеки (библиотека – карточка книги – издательство – город –тема книги – дисциплина – список выборки книги по дисциплине – позиции выборки).

4. Расписание занятий в университете (деканат – кафедра – группа – дисциплины

– аудитории – преподаватели – расписание занятий).

5. Склад: учет прихода и расхода товара со склада (клиенты – склад – товар –тип товара– приход/расход - сотрудники).

6. Учет оборудования организации (кафедра – помещение – материально ответственный – оборудование).

7. Продуктовый магазин (группы товаров – товары – поставщики – отчеты о продаже товаров за месяц, квартал, год).

8. Магазин компьютерной техники (заказы – товары – поставщики – клиенты).

## **Тема 6. Информационные системы и технологии в рекламе**

#### **Задание для практического занятия**:

В качестве учебной базы создать базу данных о работниках предприятия, содержащую следующие поля:

- отдел;
- ФИО
- должность;
- оклад;
- категория;
- стаж работы;

- заработная плата.

Поле «заработная плата» рассчитывается по формуле:

Оклад + Надбавка

Надбавка зависит от категории.

1-я категория -15% от оклада;

2-я категория–10% от оклада;

3-я категория–5% от оклада.

1. Определить фонд заработной платы и среднюю заработную плату в каждом отделе и в целом по предприятию.

2. Определить общую сумму по всем числовым полям базы данных.

3. Подготовить информационной базы к автоматизированному ведению учета: ввод сведений об организации, ввод сведений об учетной политике организации для целей бухгалтерского и налогового учета; заполнение справочников, настройка параметров конфигурации для конкретного пользователя.

# **Тема 7. Технологии Интернет в рекламе**

## **Задание для практического занятия:**

Тема: «Создание собственного сайта с использованием языка разметки HTML». Цель работы: приобретение навыков создания Web-документов, изучение основных правил построения HTML-страниц.

Описание работы. Работа должна содержать теоретические и практические основы построения Web-сайтов, краткое описание специальных инструментальных средств для создания Web-сайтов, создание Web-сайта средствами MS PowerPoint, MS FrontPage или используя язык разметки гипертекстов HTML.

Методические рекомендации по выполнению работы.

Перед тем, как начать процесс разработки сайта, необходимо ответить для себя на главный вопрос - какую задачу должен выполнять будущий интернет проект? Сайт может решать маркетинговые задачи: продвигать на рынке товары и услуги предприятия, увеличивать спрос, формировать имидж компании. Может представлять из себя информационный ресурс – задачи которого ограничиваются информированием целевой аудитории. Может быть сервисом или просто личной Web-страничкой... Решению любой задачи предшествует подробный комплексный анализ

(интервьюирование клиента, анализ конкуренции, анализ аудитории, составление бюджета и др.), определяющий критерии, которым должен соответствовать будущий webсайт. Только после этого начинается сам процесс создания нового интернет проекта... Этапы разработки сайта:

- определение целей сайта;
- создание структуры сайта;
- создание дизайна сайта;
- сбор и подготовка информационного наполнения сайта;
- верстка сайта;
- размещение сайта в сети Интернет.
- В работе должны быть отражены следующие пункты:
- цель создания сайта;
- описание сайта;
- структура сайта;
- требования к программному обеспечению;
- требования к аппаратному обеспечению;

 проектирование сайта (количество страниц, описание каждой страницы, переходы между страницами сайта), страницы.

Объем работы. Текст с описанием должен быть 6−10 страниц, набранных на компьютере (шрифт Times New Romаn,14'), с Web-страницами.

Форма отчетности предусматривает демонстрацию сайта на экране компьютера.

Сайт должен включать в себя не менее пяти web-страниц. Каждая web-страница должна содержать переходы на следующую и предыдущую страницы, а также на первую страницу.

Ниже приведен примерный перечень тем для создания сайтов.

- 1. Создание Web-сайта малого предприятия.
- 2. Создание Web-сайта частного лица.
- 3. Создание Web-сайта института.
- 4. Создание Web-сайта рекламного агентства.

# **Тема 8. Интеллектуальные информационные технологии**

# **Задания для самостоятельной работы**

Подготовьте краткий конспект по одному из вопросов:

1. Технология автоматизации и экспертные системы на предприятии

- 2. Классификация маркетинговых информационных систем (МИС)
- 3. Подготовка к автоматизации. Процесс автоматизации.
- 4. Стандарты автоматизации торговли
- 5. Общероссийские классификаторы товарной информации. Локальные классификаторы.

# **Задание для практического занятия:**

1) Определить состав программного обеспечения для рабочего места маркетолога

2) Перечислить компоненты маркетинговых информационных систем

3) Ознакомиться с интерфейсом программы «1С: Предприятие 8», официальными сайтами разработчиков ERP-систем

# **Тема 9. Безопасность информационных систем**

## **Задания для самостоятельной работы**

Подготовьте конспект по одной из следующих тем:

1. Понятия: информация, информатизация, информационные технологии, информационные ресурсы.

- 2. Место информационной безопасности в национальной безопасности РФ.
- 3. Правовые, организационные, технические, программно-аппаратные и

криптографические методы обеспечения информационной безопасности.

4. Виды и источники угроз информационной безопасности РФ.

5. Структура государственной системы обеспечения информационной безопасности РФ.

6. Правовое регулирование информационной сферы в РФ.